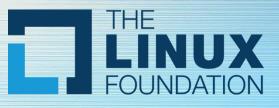

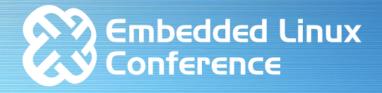

## SAMSUNG

# V4L2 Controls From Perspective of Video Capture Devices

Sathyakam M, Inbaraj E

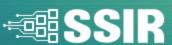

## Agenda

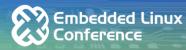

- ☐ Structure of V4L2 framework
  - O V4L2 device
  - O V4L2 sub-device
  - Video device nodes
  - V4L2 control objects
- ☐ Controlling V4L2 devices
  - Why are controls needed?
  - Control methods provided by V4L2
  - Leveraging controls from User space application
  - Notes on implementing controls
- ☐ Sample capture device with controls

#### Structure of V4L2 framework

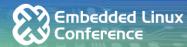

- ☐ Typical video capture involves multiple devices, which can include a bridge device and one or more sub-devices
  - e.g. Streaming with remote cameras can have multiple sensors, Serializer and Deserializers combination to aggregate camera streams and camera interface controllers

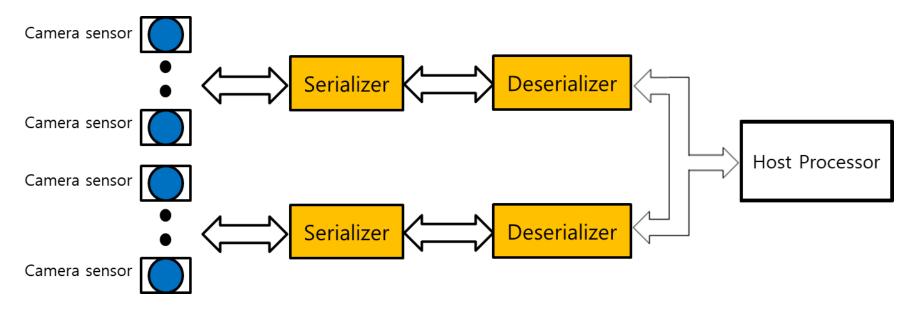

#### Structure of V4L2 framework (Cont'd.)

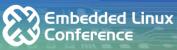

- V4L2 framework provides kernel data structures for drivers to describe the bridge device and attached sub-devices
- □ **struct v4l2\_device**: Is the top level data structure acting as root node of streaming device and is responsible for managing the child devices
- □ **struct v4l2\_subdev**: The sub-devices attached to the bridge device are represented with struct v4l2\_subdev. These can be camera interface controller in host processor or the camera sensors providing the image stream.
- □ **struct video\_device**: Abstracts the capture interface and exposes the device nodes under "/dev/" directory
- □ *struct v4l2\_ctrl*: Describes control properties and tracks control value
- □ *struct v4l2\_ctrl\_handler*: Keeps track of all controls within the device

#### V4L2 framework - Structure of Driver

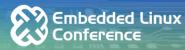

☐ Block Diagram and Associated V4L2 objects

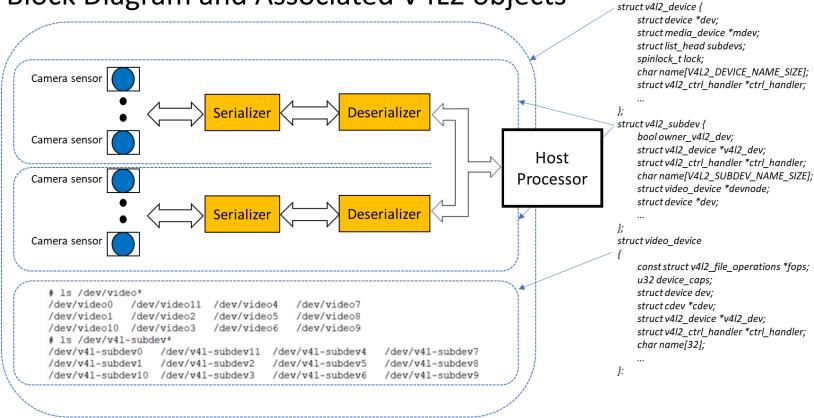

## Controlling V4L2 devices

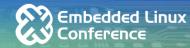

- Controls are needed
  - Due to diverse nature of capture devices, most of the devices expose controls that are configurable by user
  - Controls provided can be specific to the device which are vendor specific
  - Device control needs can be application specific as well
- V4L2 framework provides methods to set the controls by user
  - Standard controls
  - Extended controls
  - Custom controls
  - Private controls

☐ Capturing and streaming the images can implement all or some of the required controls

## Controlling V4L2 devices (Cont'd.)

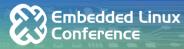

- ☐ Controls are accessed using control ID value
- □ V4L2 framework arranges the controls into classes which serve as base for control IDs

include/uapi/linux/v4l2-controls.h

```
#define V4L2 CTRL CLASS USER
                                  0x00980000
                                               /* Old-style 'user' controls */
#define V4L2 CTRL CLASS MPEG
                                   0x00990000 /* MPEG-compression controls */
#define V4L2 CTRL CLASS CAMERA
                                    0x009a0000 /* Camera class controls */
#define V4L2 CTRL CLASS FM TX
                                   0x009b0000 /* FM Modulator controls */
#define V4L2 CTRL CLASS FLASH
                                                /* Camera flash controls */
                                   0x009c0000
#define V4L2_CTRL_CLASS_JPEG
                                  0x009d0000
                                               /* JPEG-compression controls */
#define V4L2 CTRL CLASS IMAGE SOURCE 0x009e0000 /* Image source controls */
#define V4L2 CTRL CLASS IMAGE PROC
                                                   /* Image processing controls */
#define V4L2 CTRL CLASS DV
                                             /* Digital Video controls */
                                 0x00a00000
#define V4L2 CTRL CLASS FM RX
                                   0x00a10000 /* FM Receiver controls */
#define V4L2 CTRL CLASS RF TUNER
                                     0x00a20000
                                                  /* RF tuner controls */
#define V4L2 CTRL CLASS DETECT
                                   0x00a30000 /* Detection controls */
```

## Controlling V4L2 devices — Standard controls Sconference

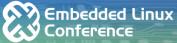

□ V4L2 framework provides standard controls with predefined control IDs

```
#define V4L2 CID BASE
                                                                             (V4L2 CTRL CLASS USER | 0x900)
#define V4L2_CID_USER_BASE
                                                          V4L2_CID_BASE
#define V4L2_CID_USER_CLASS
                                                          (V4L2_CTRL_CLASS_USER | 1)
#define V4L2 CID BRIGHTNESS
                                                          (V4L2 CID BASE+0)
#define V4L2 CID CONTRAST
                                                          (V4L2 CID BASE+1)
#define V4L2 CID SATURATION
                                                          (V4L2 CID BASE+2)
#define V4L2 CID HUE
                                                          (V4L2 CID BASE+3)
#define V4L2_CID_AUDIO_VOLUME
                                                          (V4L2_CID_BASE+5)
#define V4L2_CID_AUDIO_BALANCE
                                                          (V4L2_CID_BASE+6)
#define V4L2_CID_AUDIO_BASS
                                                          (V4L2_CID_BASE+7)
#define V4L2 CID AUDIO TREBLE
                                                          (V4L2 CID BASE+8)
#define V4L2 CID AUDIO MUTE
                                                          (V4L2 CID BASE+9)
#define V4L2_CID_AUDIO_LOUDNESS
                                                          (V4L2 CID BASE+10)
#define V4L2 CID BLACK LEVEL
                                                          (V4L2 CID BASE+11) /* Deprecated */
#define V4L2_CID_AUTO_WHITE_BALANCE
                                      (V4L2 CID BASE+12)
#define V4L2 CID DO WHITE BALANCE
                                      (V4L2 CID BASE+13)
#define V4L2 CID RED BALANCE
                                                          (V4L2 CID BASE+14)
#define V4L2 CID BLUE BALANCE
                                                          (V4L2 CID BASE+15)
#define V4L2_CID_GAMMA
                                                                             (V4L2 CID BASE+16)
#define V4L2 CID WHITENESS
                                                          (V4L2 CID GAMMA) /* Deprecated */
#define V4L2 CID EXPOSURE
                                                          (V4L2 CID BASE+17)
#define V4L2 CID AUTOGAIN
                                                          (V4L2 CID BASE+18)
#define V4L2 CID GAIN
                                                                             (V4L2 CID BASE+19)
#define V4L2_CID_HFLIP
                                                                             (V4L2_CID_BASE+20)
#define V4L2 CID VFLIP
                                                                             (V4L2 CID BASE+21)
#define V4L2 CID COLORFX CBCR
                                                                             (V4L2 CID BASE+42)
/* last CID + 1 */
#define V4L2_CID_LASTP1
                                  (V4L2 CID BASE+43)
```

/\* User-class control IDs \*/

#### Controlling V4L2 devices – Extended controls

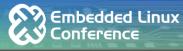

#### ■ Extended controls for Camera Class

include/uapi/linux/v4l2-controls.h

```
#define V4L2_CID_EXPOSURE_AUTO
                                      (V4L2 CID CAMERA CLASS BASE+1)
enum v4l2_exposure_auto_type {
   V4L2 EXPOSURE AUTO = 0,
   V4L2 EXPOSURE MANUAL = 1,
   V4L2 EXPOSURE SHUTTER PRIORITY = 2,
   V4L2 EXPOSURE APERTURE PRIORITY = 3
#define V4L2 CID EXPOSURE ABSOLUTE
                                        (V4L2_CID_CAMERA_CLASS_BASE+2)
#define V4L2 CID EXPOSURE AUTO PRIORITY
                                           (V4L2 CID CAMERA CLASS BASE+3)
#define V4L2 CID PAN RELATIVE
                                    (V4L2 CID CAMERA CLASS BASE+4)
#define V4L2 CID TILT RELATIVE
                                   (V4L2 CID CAMERA CLASS BASE+5)
#define V4L2_CID_PAN_RESET
                                   (V4L2_CID_CAMERA_CLASS_BASE+6)
#define V4L2 CID TILT RESET
                                  (V4L2_CID_CAMERA_CLASS_BASE+7)
#define V4L2 CID PAN ABSOLUTE
                                     (V4L2 CID CAMERA CLASS BASE+8)
#define V4L2 CID TILT ABSOLUTE
                                    (V4L2 CID CAMERA CLASS BASE+9)
#define V4L2 CID FOCUS ABSOLUTE
                                      (V4L2 CID CAMERA CLASS BASE+10)
#define V4L2 CID FOCUS RELATIVE
                                     (V4L2 CID CAMERA CLASS BASE+11)
#define V4L2 CID FOCUS AUTO
                                    (V4L2 CID CAMERA CLASS BASE+12)
#define V4L2 CID PAN SPEED
                                   (V4L2 CID CAMERA CLASS BASE+32)
#define V4L2 CID TILT SPEED
                                  (V4L2 CID CAMERA CLASS BASE+33)
```

## Controlling V4L2 devices – Custom controls

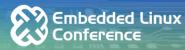

- ☐ Often devices provide controls which are specific to that device and not available in standard or extended controls
  - Sensor specific parameters
  - Test pattern generation
  - Set number of data lanes to stream (e.g. for MIPI-CSI2 interface)
  - Set per stream controls
    - Error count threshold
    - DMA controls
  - Any other controls which are driver specific (Implemented in driver using V4L2\_CID\_PRIVATE\_BASE or higher values)

## Controlling V4L2 devices — Inheriting controls Conference

☐ Controls from one handler can be added ☐ Useful when controls implemented by to another

include/media/v4l2-ctrls.h

```
int v4l2_ctrl_add_handler(struct v4l2_ctrl_handler *hdl,
               struct v4l2 ctrl handler *add,
               v4l2_ctrl_filter filter,
               bool from other dev);
```

- *filter*: function to select the controls to be added
  - controls can also be filtered based on class. to which they belong using V4L2 CTRL ID2WHICH() helper
- o from\_other\_dev: controls are defined in another device

- two devices are same, thus avoids reimplementation
  - e.g. controls like gain, brightness, exposure which are implemented by sensor can be reused in bridge device node

## Controlling V4L2 devices – Private controls

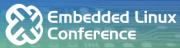

- ☐ Controls may not be always needed by bridge device node
  - e.g. advanced debug feature particular to sensor is not needed at *video\_device* node
- □ struct v4l2\_ctrl provides bit mapped variable is\_private to inform the framework exclude the control to be added to another handler
  - Setting is\_private prevents the control being added from sub-device to root device during v4l2 device register subdev() call

## Controlling V4L2 devices – Control flags

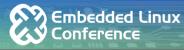

☐ Following control flags are available for V4L2 devices

include/uapi/linux/videodev2.h

```
/* Control flags */
#define V4L2 CTRL FLAG DISABLED
                                   0x0001
#define V4L2 CTRL FLAG GRABBED
                                    0x0002
#define V4L2 CTRL FLAG READ ONLY
                                    0x0004
#define V4L2 CTRL FLAG UPDATE
                                   0x0008
#define V4L2 CTRL FLAG INACTIVE
                                   0x0010
#define V4L2 CTRL FLAG SLIDER
                                  0x0020
#define V4L2 CTRL FLAG WRITE ONLY
                                     0x0040
#define V4L2 CTRL FLAG VOLATILE
                                   0x0080
#define V4L2_CTRL_FLAG_HAS_PAYLOAD
                                      0x0100
#define V4L2_CTRL_FLAG_EXECUTE_ON_WRITE 0x0200
#define V4L2 CTRL FLAG MODIFY LAYOUT
                                       0x0400
```

## Controlling V4L2 devices – V4L2 Control Notification Conference

- ☐ Used to notify the change in control's value.
- □ Notification will be helpful in case of inherited controls.
  - e.g. sometimes the platform or bridge drivers need to be notified when control from sub-device driver changes.
- □ Only one notify function should be used per control handler.
- ☐ You can set a notify callback by calling below function.

#### Integration with Linux media controller framework

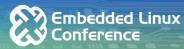

- ☐ Media device consists of media pipeline involving sub-devices (media entities) with links between pads (source, sink)
  - o struct media\_device
- → Media Entity
  - Describes basic hardware block
  - Off the chip devices such as sensors or, On chip IPs such as ISP or any logical device participating in strea ming pipeline such as the DMA engine
  - o struct media\_entity
- Media Pad
  - O Connection endpoint through which entities transfer data
  - Source and Sink pads
  - Struct media pad
- ☐ Media Link
  - O Connection between two pads, either on same entity or between different entities
  - struct media link

#### Integration with Linux media controller framework (Cont'd.)

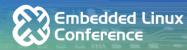

□ Diagrammatic representation

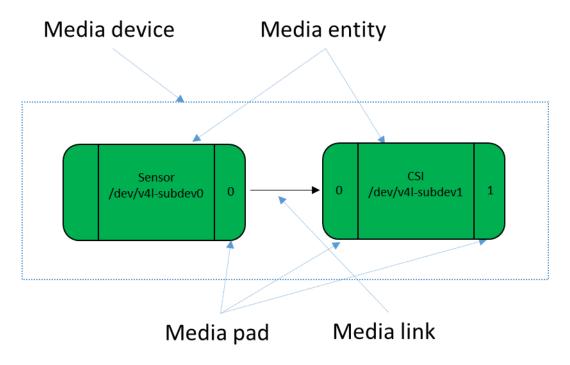

#### Integration with Linux media controller framework (Cont'd.)

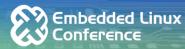

V4L2 device abstraction

```
Uses struct media_device to abstract struct v4l2_device objects include/media/v4l2-device.h

struct v4l2_device {
    struct device *dev;
    struct media_device *mdev;
    ...
};
```

V4L2 sub-devices and video devices are observed as media entities

```
include/media/v4l2-subdev.h

struct v4l2_subdev {

#if defined(CONFIG_MEDIA_CONTROLLER)

struct media_entity entity;

#endif

...

};

include/media/v4l2-dev.h

struct video_device

{

struct media_entity entity;

#if defined(CONFIG_MEDIA_CONTROLLER)

struct media_entity entity;

struct media_intf_devnode *intf_devnode;

struct media_pipeline pipe;

#endif

...

};
```

• type field of struct media\_entity is set to MEDIA\_ENTITY\_TYPE\_V4L2\_SUBDEV or MEDIA\_ENTITY\_TYPE\_VIDEO\_DEVICE

#### Integration with Linux media controller framework (Cont'd.)

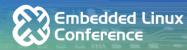

□ V4L2 driver initializes the media device within struct v4l2\_device using media\_device\_init()

```
struct v4I2_device {
    struct device *dev;
    struct media_device *mdev;
    ...
};
```

- Each entity driver initializes its entities and pad arrays
  - v4l2 subdev->entity
  - video device->entity
  - media\_entity\_pads\_init()
- ☐ Controls set by V4L2 driver are applicable for each media entity

#### Leveraging controls from User space application

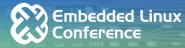

- □ V4L2 framework provides IOCTLs to
  - Enumerate the controls provided by driver
    - VIDIOC\_QUERYCTRL
    - VIDIOC\_QUERY\_EXT\_CTRL
  - Get control value
    - VIDIOC\_G\_CTRL
    - VIDIOC\_G\_EXT\_CTRLS
  - Set control value
    - VIDIOC\_S\_CTRL
    - VIDIOC\_S\_EXT\_CTRLS
    - VIDIOC\_TRY\_EXT\_CTRLS
- ☐ Drivers must implement these IOCTLs when device has one or more controls
- □ Custom control IDs must be exposed to applications from header files under "include/uapi/linux/"

#### Leveraging controls from User space application (Cont'd.)

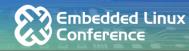

☐ Enumerate all the User controls

```
for (queryctrl.id = V4L2_CID_BASE;
   queryctrl.id < V4L2_CID_LASTP1;
   queryctrl.id++) {
   if (0 == ioctl(fd, VIDIOC_QUERYCTRL, &queryctrl)) {
      if (queryctrl.flags & V4L2_CTRL_FLAG_DISABLED)
            continue;
...</pre>
```

☐ Enumerate the controls provided by driver

```
for (queryctrl.id = V4L2_CID_PRIVATE_BASE;;
  queryctrl.id++) {
  if (0 == ioctl(fd, VIDIOC_QUERYCTRL, &queryctrl)) {
    if (queryctrl.flags & V4L2_CTRL_FLAG_DISABLED)
        continue;
    printf("Control%s\n", queryctrl.name);
    ...
```

#### Leveraging controls from User space application - Changing controls

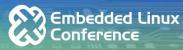

- Query the desired user control
- ☐ Use VIDIOC\_G\_CTRL and VIDIOC\_S\_CTRL to get or set the control value

```
struct v4l2 queryctrl queryctrl;
struct v4l2 control control;
memset(&queryctrl, 0, sizeof(queryctrl));
queryctrl.id = V4L2_CID_CUSTOM_CONTROL_1;
if (-1 == ioctl(sd fd, VIDIOC QUERYCTRL, &queryctrl)) {
        perror(" V4L2 CID CUSTOM CONTROL 1 not supported!\n");
        exit(EXIT FAILURE);
memset(&control, 0, sizeof(control));
control.id = V4L2_CID_CUSTOM_CONTROL_1;
if (0 == ioctl(fd, VIDIOC G CTRL, &control)) {
  /* set the desired value */
  control.value = x;
if (-1 == ioctl(fd, VIDIOC_S_CTRL, &control)
    && errno != ERANGE) {
    perror("VIDIOC_S_CTRL");
    exit(EXIT FAILURE);
} else if (errno != EINVAL) {
  perror("VIDIOC G CTRL");
  exit(EXIT_FAILURE);
```

## **Notes on Implementing Controls**

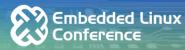

- ☐ Driver implementation of controls need to be documented
  - "Documentation/userspace-api/media/drivers/"
  - Useful for custom controls
- □ *v4l2\_subdev* controls can be overwritten by *v4l2\_dev* during sub-device registration
  - Decide which controls need protection
  - Set is\_private flag for sub-device controls which need protection
  - Adding controls to v4l2\_subdev after the device is registered will not have any effect
    - Add the required controls for the sub-device prior to v4l2\_device\_register\_subdev()
- Set the controls to default value
  - Call v4l2\_ctrl\_handler\_setup() for the control handler and initialize any hardware control values
  - Helps avoiding setting the hardware device to default values from user application

## Sample capture device with controls

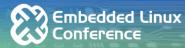

- 2 Camera sensors connected to Serializer
- ☐ Image streams aggregated by Serializer, Deserializer and received by Host at MIPI CSI2 Rx port
- ☐ Streaming RAW12 Bayer images

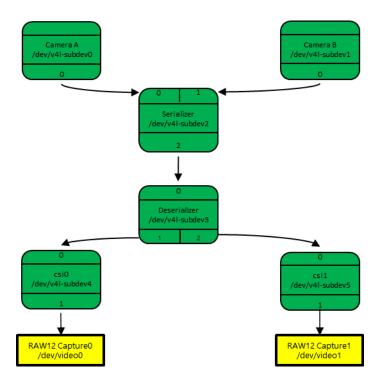

#### How to add controls?

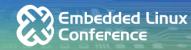

- □ Driver needs to fill *struct v4l2\_ctrl\_config* and *struct v4l2\_ctrl\_ops*
- ☐ After initializing above structures, now controls are ready to get initialized

- ☐ Driver should use these functions to register for custom or standard controls
  - O Depending on the type of the control registration function will change

## Structure v4l2\_ctrl\_config

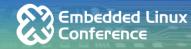

☐ Exploring *v4l2\_ctrl\_config* structure

```
include/media/v4l2-ctrls.h

struct v4l2_ctrl_config {
    const struct v4l2_ctrl_ops *ops;
    u32 id;
    const char *name;
    enum v4l2_ctrl_type type;
    s64 min;
    s64 max;
    u64 step;
    s64 def;
    unsigned int is_private:1;
    ...
};
```

```
    ops – Callback used to handle the controls.
    id – Control id.
    name – Driver will set the name.
    min – Minimum value the control allows.
    max – Maximum value the control allows.
    def – v4l2_ctrl_handler_setup function will set control to default value.
    is_private – set this to prevent control used by other control handler.
```

Additional fields which can be used depending on control type implementation.

## Structure v4l2\_ctrl\_ops

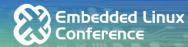

```
include/media/v4l2-ctrls.h

struct v4l2_ctrl_ops {
    int (*g_volatile_ctrl)(struct v4l2_ctrl *ctrl);
    int (*try_ctrl)(struct v4l2_ctrl *ctrl);
    int (*s_ctrl)(struct v4l2_ctrl *ctrl);
};.
```

- □ **g\_volatile\_ctrl**: Get a new value for this control. Generally only relevant for volatile (and usually read-only) controls such as a control that return the current signal strength which changes continuously. If not set, then the currently cached value will be returned
- □ *try\_ctrl*: Test whether control's value is valid. Only relevant when the usual min/max/step checks are not sufficient
- **s\_ctrl**: Actually set the new control value .s\_ctrl is compulsory. The ctrl->handler-> lock is held when these ops are called, so no one else can access controls owned by that handler

## v4l2\_ctrl\_ops - An Example

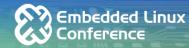

□ Driver should initialize v4l2\_ctrl\_ops and define s\_ctrl callback to implement different control functionality

```
sample capture ip.c
int capture_ip_s_ctrl(struct v4l2_ctrl *ctrl)
    switch (ctrl->id) {
    case V4L2_CID_USER_NO_OF_LANE:
         /*handles HW or SW related functionality */
         break;
    default:
         break:
    return 0;
static const struct v4l2_ctrl_ops capture_ctrl_ops = {
    .s_ctrl = capture_ip_s_ctrl,
};
```

## Structure and example for adding controls

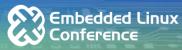

- ☐ Example for setting number of lanes used to receive the frames
- min and max are minimum and maximum number of lanes used to receive the frames
- □ step is used to set intermediate value between min and max no of lanes

```
sample_capture_ip.c
static const struct v4l2_ctrl_config capture_ip_set_nb_lane = {
    .ops = &capture_ctrl_ops,
    .id = V4L2_CID_USER_NO_OF_LANE,
    .type = V4L2\_CTRL\_TYPE\_INTEGER,
   .name = "no of lanes",
    .min = 1,
    .step = 1,
    .max = 4.
    .def = 1,
static int capture probe(struct platform device *pdev)
   v4l2 ctrl new custom(&dev->ctrl handler, &capture ip set nb lane, NULL);
```

## Steps to implement control handler in driver & Conference

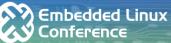

- □ Add the *v4l2 ctrl handler* structure to the top level structure or driver's private structure
- ☐ For V4L2 driver add at the same level where V4L2 device is present
- ☐ Initialize the control handler
- ☐ Add all the necessary controls to your device as discussed in previous slides
- Optionally force initialization of all the controls
- ☐ Free the control handler when device is leaving or removed

## Adding Control Handler – An Example

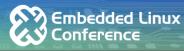

☐ Implementation of steps discussed in previous slide

```
sample_capture_ip.c
struct capture dev {
    struct v4l2 device v4l2 dev;
    struct v4l2 ctrl handler ctrl handler;
};
struct capture dev *cap dev
static int capture_probe(struct platform_device *pdev)
   v4I2 ctrl handler init(&cap dev->ctrl handler, nr of controls);
    cap dev->v4l2 dev.ctrl handler = &cap dev->ctrl handler;
    v4l2_ctrl_new_custom(&cap_dev->ctrl_handler, &capture_ip_set_nb_lane, NULL);
    /* Add control like above as discussed in how to add control section */
    /* this step complety optional */
    v4I2 ctrl handler setup(&dev->ctrl handler);
```

## **How to Implement Control Notification?**

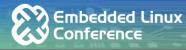

```
static void sensor_ctrl_notify(struct v4l2_ctrl *ctrl, void *priv)
    switch(ctrl->id)
    case V4L2_CID_USER_NO_OF_LANE:
        /* Sync the data structures */
        break;
static int sensor probe(struct platform device *pdev)
    /* After adding control to the control handler */
    v4l2_ctrl_notify(v4l2_ctrl_find(hdl, V4L2_CID_USER_NO_OF_LANE,
        sensor_ctrl_notify, priv);
```

#### V4L2-ctl utils

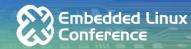

- □ v4l2-ctl --list-device
  - O List all the v4l2-device with video device number and corresponding name

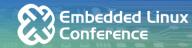

- □ v4l2-ctl --all --device /dev/video{n}
  - Gives information about driver name, card type, bus info, driver version and device capabilities (video capture and streaming)
  - O Default width, height and pixel format

```
# v4l2-ctl --all --device /dev/video0
Driver Info (not using libv4l2):
        Driver name : csis
        Card type
                     : csis
        Bus info
                      : platform:csis0-000
        Driver version: 5.4.161
        Capabilities : 0x84200001
                Video Capture
                Streaming
                Extended Pix Format
                Device Capabilities
        Device Caps : 0x04200001
                Video Capture
                Streaming
                Extended Pix Format
Priority: 2
Video input: 0 (Camera 0
Format Video Capture:
        Width/Heiaht
                          : 1160/720
        Pixel Format
                          : 'BA12
        Field
                          : None
        Bytes per Line
                         : 0
                          : 0
        Size Image
        Colorspace
                          : Raw
        Transfer Function: Unknown (0x00000880)
        YCbCr/HSV Encoding: Unknown (0x00008000)
                          : Unknown (0x0000ffff)
        Ouantization
        Flags
User Controls
                     brightness 0x00980900 (int)
                                                    : min=-208 max=127 step=1 default=0 value=0 flags=slider
                                                    : min=-127 max=127 step=1 default=0 value=0 flags=slider
                       contrast 0x00980901 (int)
                     saturation 0x00980902 (int)
                                                    : min=-127 max=127 step=1 default=0 value=0 flags=slider
                                                    : min=-127 max=127 step=1 default=0 value=0 flags=slider
                      sharpness 0x0098091b (int)
               csis no of_lanes 0x009819c0 (int)
                                                    : min=1 max=4 step=1 default=1 value=3
           csis set dc phy mode 0x009819c3 (bool)
                                                    : default=0 value=0 flags=update
```

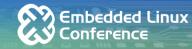

- □ v4l2-ctl --list-ctrls --device /dev/video{n}
  - List all the control owned by the device.
  - Gives information about control name, control id, type of control, min, max, default, current value and flag.

```
# v4l2-ctl --list-ctrls --device /dev/video0

User Controls

brightness 0x00980900 (int) : min=-208 max=127 step=1 default=0 value=0 flags=slider contrast 0x00980901 (int) : min=-127 max=127 step=1 default=0 value=0 flags=slider saturation 0x00980902 (int) : min=-127 max=127 step=1 default=0 value=0 flags=slider sharpness 0x0098091b (int) : min=-127 max=127 step=1 default=0 value=0 flags=slider csis_no_of_lanes 0x009819c0 (int) : min=1 max=4 step=1 default=1 value=3 csis_set_dc_phy_mode 0x009819c3 (bool) : default=0 value=0 flags=update
```

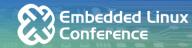

- □ v4l2-ctl --device /dev/video{n} --get-ctrl={control\_name}
  - Used to get current value of the control for given device.

```
# v4l2-ctl --device /dev/video0 --get-ctrl=csis_no_of_lanes
csis_no_of_lanes: 1
```

- □ v4l2-ctl --device /dev/video{n} --set-ctrl={control\_name} ={value}
  - Used to set the control to new value for given device.

```
# v4l2-ctl --device /dev/video0 --set-ctrl=csis_no_of_lanes=2
# v4l2-ctl --device /dev/video0 --get-ctrl=csis_no_of_lanes
csis_no_of_lanes: 2
```

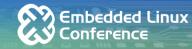

- □ v4l2-ctl --d /dev/video{n} --log-status
  - Gives the current value of all the controls owned by the device

## **Any Questions?**

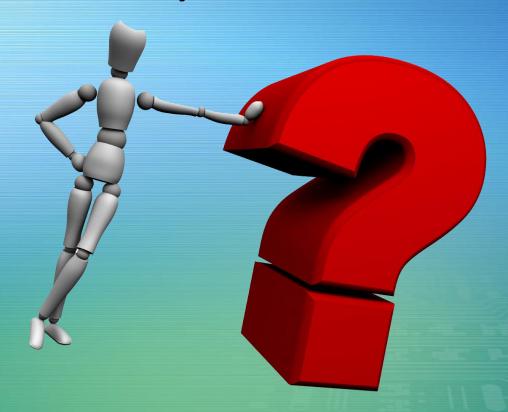

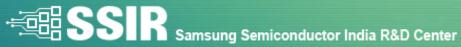

## THANK YOU

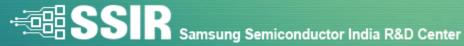